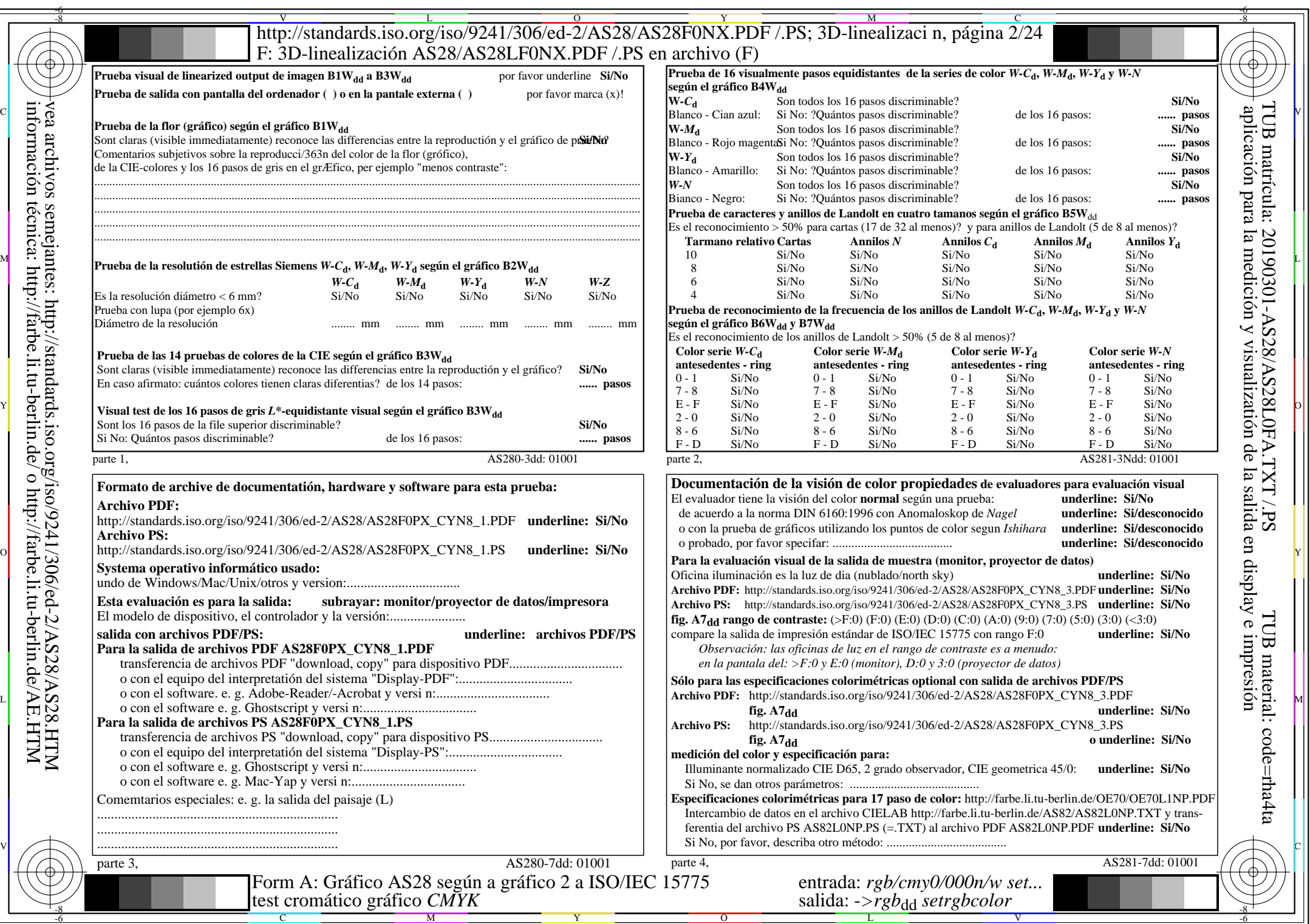

 $AS28/AS28L0NA.PDF$  /.PS2/24, rgb/cmy0/000n/w->rgb<sub>\*dd</sub>

AS28/AS28L0NA.PDF /.PS2/24, *rgb/cmy0/000n/w−>rgb*\*dd *C*YN8 (288:1): *g*P=1,000; *g*N=1,000 http://standards.iso.org/iso/9241/306/ed-2/AS28/AS28F0NX\_CYN8\_2.PDF /.PS